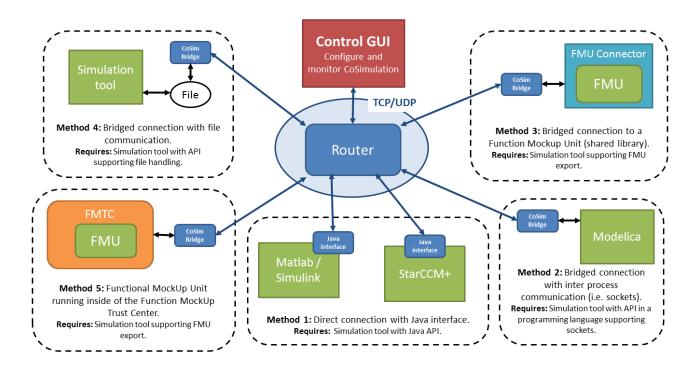

Figure 1: Principal architecture of the TWT co-simulation framework

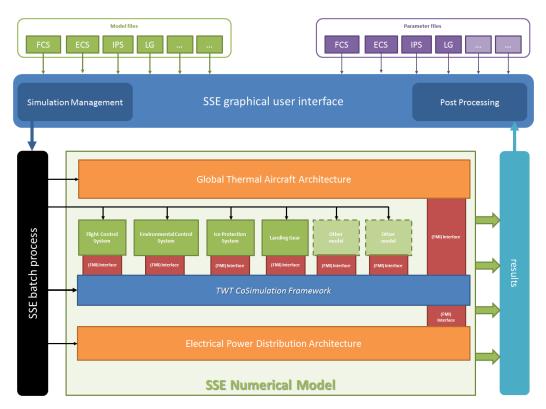

Figure 2: Architecture of the iSSE

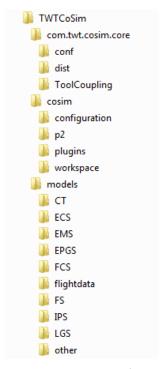

Figure 3: Folder structure of the iSSE co-simulation

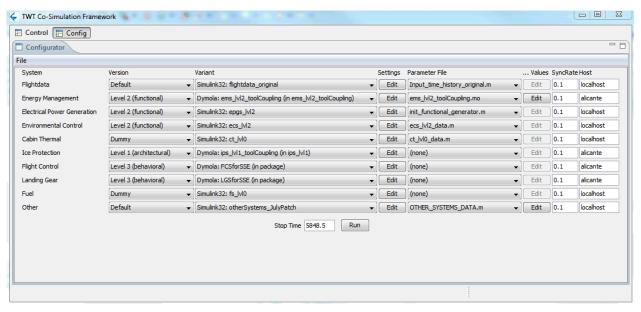

Figure 4: iSSE GUI showing an example of a co-simulation configuration

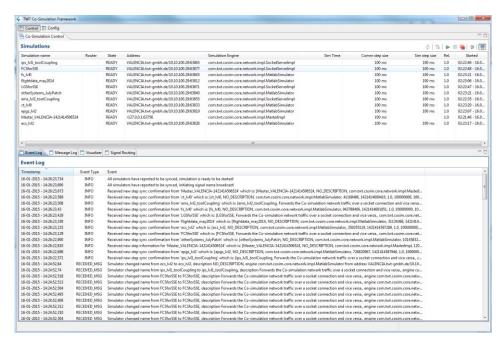

Figure 5: Control perspective of the co-simulation GUI

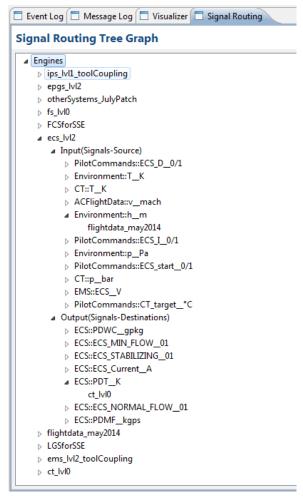

Figure 6: Example of a Signal Routing Tree Graph